## **PEMBAHARUAN LESEN PERNIAGAAN**

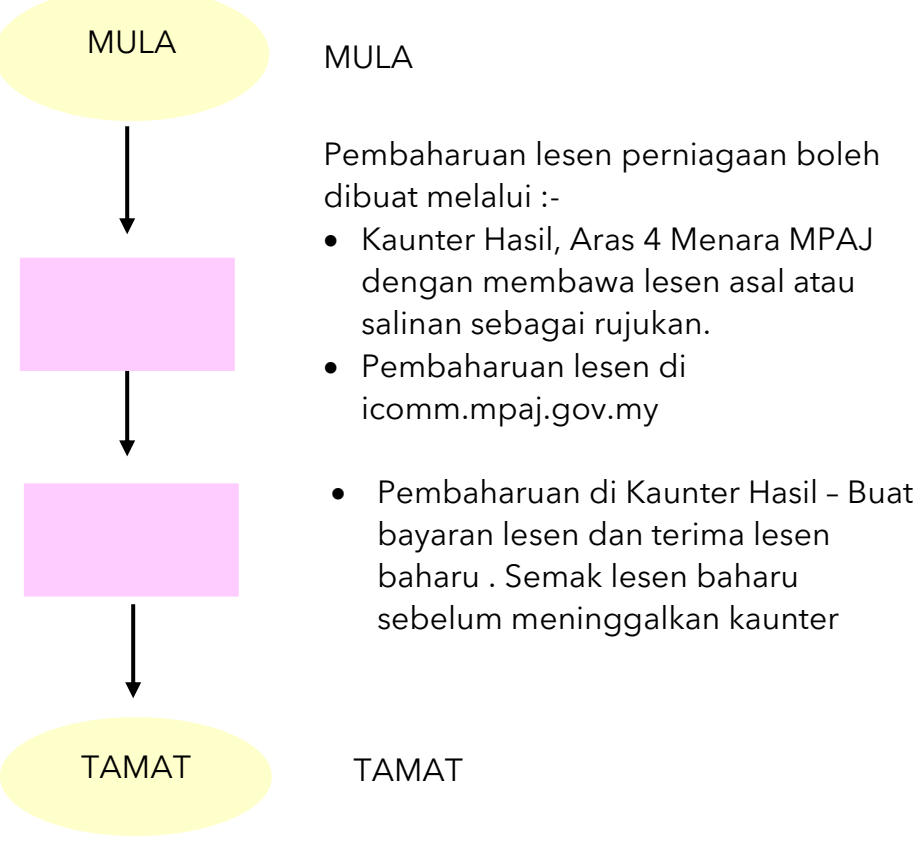